# LA BANQUE DE DONNÉES CIBLEX, UNE COMPILATION DE PARAMÈTRES D'EXPOSITION DE LA POPULATION FRANÇAISE AU VOISINAGE D'UN SITE POLLUÉ

Karine Beaugelin-Seiller\*, Bruno Cessac\*, Franck Marot\*\*\*, Christine Chartier\*\*, Isabelle Deportes\*, Jean-Michel Metivier\*, Aline Morin\*, Christophe Mourlon\*, Gautier Vincent\*

*\* IRSN \*\* Ademe*

**Quantifier l'impact d'un site pollué impose de connaître les paramètres d'exposition des personnes vivant sur ce site ou à proximité. Pour cela, l'Agence de l'environnement et de la maîtrise de l'énergie et l'Institut de radioprotection et de sûreté nucléaire ont développé la banque de données Ciblex. Elle fournit une description de la population française (âge, sexe, activités..) selon l'occupation des sols et leur vocation (résidentielle, professionnelle…). Ces données sont consultables individuellement ou automatiquement extraites suivant un scénario d'exposition défini par l'utilisateur. Ciblex, développée prioritairement pour les évaluations de risques liés aux pollutions chimiques ou radioactives des sols, est utilisable pour tout problème impliquant la caractérisation d'un lieu et/ou d'une population.**

**In addition to the identification of the potential exposure pathways of the population, the quantitative impact assessment of a soil pollution requires the best available knowledge of the daily exposure parameters for the people living in or near the polluted area. Aiming to characterize in this way the French population, the French Agency for Environment and Energy Management (Ademe) and the Institute for Radioprotection and Nuclear Safety (IRSN) collaborated to produce the computer databank Ciblex. It describes the exposure parameters of the population (age, sex, activities, dietary habits…) as a function of the land use (artificial areas, semi-natural land, water surfaces…) and its corresponding vocation (residential, professional, leisure…). These data can be consulted individually for several geographical levels, or they can be extracted from the bank in correspondence with an exposure scenario, which is defined by the user for a reference group. The Ciblex bank constitutes a consultative tool developed in priority for experts involved in risk assessments associated with the management of area polluted by chemicals or radionuclides. But it is equally very interesting for most of the environmental problems that need to characterize a site or a population.**

## **INTRODUCTION**

La banque de données Ciblex résulte d'une convention d'étude entre l'Ademe (Agence de l'environnement et de la maîtrise de l'énergie) et l'IRSN (Institut de radioprotection et de sûreté nucléaire). L'objectif de ce projet était de définir et de mettre en œuvre une méthodologie permettant de renseigner les paramètres descriptifs du comportement de la population française métropolitaine, pour une échelle spatio-temporelle donnée, de façon à offrir aux experts en charge des évaluations de risque un support documenté en matière de définition des groupes de référence.

Le projet s'est articulé autour de deux axes : les choix scientifiques qui ont présidé à la collecte des informations et les choix techniques effectués pour leur mise à disposition.

# **CONTEXTE**

Maître d'ouvrage de la réhabilitation des sites pollués à responsable défaillant, l'Ademe est amenée notamment à évaluer les risques qu'ils présentent pour l'homme et l'environnement. La démarche suivie d'Évaluation détaillée des risques (EDR) demande la caractérisation de l'exposition des populations en fonction de leurs structures socio-démographiques et de leurs comportements. Jusqu'à présent, la prise en compte du potentiel d'exposition des populations dans les calculs de risque était basée sur l'utilisation de valeurs génériques, au mieux nationales. Or ce type d'approche manque de pertinence face à la variabilité connue des comportements entre individus et entre régions. Pour pallier cette déficience, l'Ademe a lancé en 2000 un appel à projet visant à identifier des critères discriminants sur le comportement et la structure de la population puis à collecter les données correspondantes et à les mettre en forme en vue de leur utilisation par les évaluateurs de risque.

Cette problématique est également présente à l'IRSN, dans le cadre de l'évaluation des risques consécutifs au

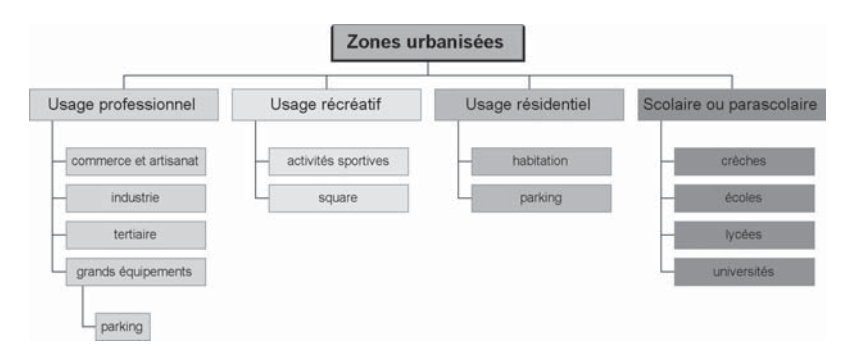

**Figure 1 : Exemple de typologie fine de l'utilisation de l'environnement**

rejet de radionucléides dans l'environnement. Intéressé au premier chef par le projet, l'IRSN s'est proposé comme partenaire et maître d'œuvre de l'étude, qui s'est donc réalisée sous forme d'une convention bi-partite entre les deux organismes.

## **LES CHOIX SCIENTIFIQUES**

La première phase du projet Ciblex consistait à déterminer les critères les plus appropriés pour décrire le potentiel d'exposition des populations, en respectant la condition essentielle de pérennité et de pertinence vis à vis de l'évaluation des risques sanitaires.

## **Le référentiel spatio-temporel**

La durée de vie des informations et leur représentativité sont étroitement liées au système espace-temps dans lequel elles sont définies. Par conséquent, le premier choix à faire était celui d'un référentiel spatio-temporel. Concernant l'espace français, deux systèmes de division co-existent, se rattachant soit à la description administrative du territoire (région, département, commune), soit à sa description statistique (ZEAT, région et fragment de région agricole). La double condition de pérennité et de pertinence a conduit à retenir comme unité spatiale de référence le département, tout en s'intéressant aux niveaux d'agrégation supérieurs que sont les régions, les ZEAT et le territoire métropolitain.

Concernant l'unité temporelle de référence, deux échelles de temps s'imposaient naturellement : la journée et l'année. Elles correspondent en effet à celles généralement retenues pour les valeurs limites d'exposition et permettent d'extrapoler facilement les informations vers d'autres unités temporelles.

## **Les critères environnementaux**

Le potentiel d'exposition d'une population réside en partie dans l'usage qu'elle fait ou fera d'un site pollué. Celuici est intimement lié à la nature de l'environnement, ou occupation du sol, dont la description est donc indispensable. Pour ce faire, l'option retenue a été d'utiliser la typologie définie dans le cadre du programme européen Corine et d'utiliser les informations correspondantes gérées par l'Institut français de l'environnement (Ifen) au moyen de la base de données Corine Land Cover[1], qui a fait l'objet d'une convention d'utilisation entre l'Ifen et l'IRSN.

Parallèlement, les usages potentiels de l'environnement ont été recensés dans la littérature et classés en 4 catégories type : usages résidentiel, professionnel, récréatif et usage scolaire et parascolaire. En fonction de l'occupation du sol et des usages types possibles, une typologie fine de l'utilisation de l'environnement a été établie, correspondant à des usages pratiques du milieu (fig. 1).

# **phiques**

# **Les critères socio-démogra-**

Le deuxième jeu de critères sélectionnés concerne le comportement des populations impliquées, compte tenu de l'usage qu'elles ont du site. Il est notamment défini par la démographie de la zone étudiée, le mode de vie de ses habitants (régimes alimentaires et budgets espace-temps) et leurs caractéristiques morpho-physiologiques.

Toutefois, le premier élément structurant de l'ensemble de ces informations est l'âge, qui a été traité de façon usuelle en classes, selon la répartition suivante : 0-1 an, 1- 2 ans, 2-7 ans, 7-11 ans, 11-17 ans, 17-60 ans inclus, et plus de 61 ans.

Pour la classe 17-60 ans, c'est à dire la population active, un second élément a été considéré, la catégorie socioprofessionnelle. Les 29 catégories définies par l'Insee ont été regroupées en 6 classes : exploitants et ouvriers agricoles, artisans/commerçants, cadres et professions libérales, professions intermédiaires, employés et ouvriers non agricoles. Deux catégories supplémentaires ont été créées, les étudiants et les inactifs.

Enfin, le dernier critère considéré est celui de la taille de l'agglomération, classée en 5 entités : commune rurale, moins de 20 000 habitants, 20 000 à 100 000 habitants, plus de 100 000 habitants, Paris et agglomération parisienne.

Ces critères ont ensuite été appliqués à la détermination, dans le référentiel espace-temps choisi, des données démographiques, sur la base des populations légales du recensement réalisé en 1999 par l'Insee[2]. Certains ont de même pu être appliqués à la détermination des régimes alimentaires (consommations moyennes journalières), notamment à partir de l'enquête Inca de l'Afssa<sup>[3]</sup>. Cinq catégories d'aliments sont traités : viandes (bœuf, veau et cheval ; mouton ; porc ; volaille ; œufs), poissons et crustacés, légumes (légumes feuilles – épinards, salade - ; légumes fruits – tomate, haricot vert - ; légumes racines - carotte, navet - ; pommes de terre), produits laitiers (beurre, lait, autres) et céréales. Enfin, les critères sociodémographiques ont été utilisés pour définir les budgets espace-temps (temps moyen journalier de pratique), principalement d'après l'enquête emploi du temps réalisée en 1999 par l'Insee<sup>[4]</sup>. Trois natures de lieux de vie ont été distingués pour sérier les activités, en considérant

en outre leur partition intérieur/extérieur : les transports, le lieu d'habitation (promenade dans le jardin, jardinage, loisirs, tâches ménagères, repas, salle de bain, sommeil), hors lieu d'habitation (sports, plage, promenade, pêche, chasse, lieu de travail, autres lieux).

# **Les voies d'atteinte des groupes de référence**

L'évaluation individuelle de risque sanitaire étant rarement possible, il est nécessaire d'identifier dans la population un ou plusieurs groupes dont les caractéristiques seront suffisamment homogènes pour que tous les individus du groupe aient le même potentiel d'exposition. Un tel groupe est dit de référence. La connaissance de ce ou ces groupes de référence permet ensuite d'identifier les voies d'atteinte plausibles, à partir de l'ensemble des voies à considérer (tab.1). Finalement, pour chaque scénario, une table d'exposition potentielle est construite, donnant en fonction de la typologie fine de l'occupation des sols, incluant l'usage du site, de la classe d'âge considérée, éventuellement de la catégorie socio-professionnelle, les voies et les vecteurs d'exposition à prendre en compte. Par exemple, un commerçant âgé de 17 à 60 ans travaillant dans une zone commerciale est soumis à l'inhalation d'air et de poussières, à l'ingestion d'eau, à l'exposition externe à distance au sol, à l'exposition externe par contact à l'air et l'eau, ainsi qu'à l'absorption cutanée d'air et d'eau.

# **LES CHOIX TECHNIQUES**

Afin d'avoir une utilisation aisée et conviviale des informations recueillies, il a été choisi de réaliser un outil informatique plutôt qu'un document papier. Afin de répondre aux différentes applications possibles des données réunies, deux modes de consultation sont offerts : l'accès aux données brutes par domaine, sous forme d'une banque de données, et un assistant à l'extraction de paramètres suivant un scénario bâti par l'utilisateur.

## **Les choix informatiques**

Les options retenues en matière d'informatique étaient liées d'une part aux fonctionnalités souhaitées, d'autre part aux contraintes d'essaimage.

La solution adoptée consiste en deux séries de fichiers Excel. Les premiers servent au stockage des informations. Les seconds sont des interfaces permettant d'une part la consultation simple des précédents, par activation de liens hypertexte, d'autre part la construction d'un scénario destiné à sélectionner les paramètres correspondants, grâce à des macros Visual Basic. Cette architecture est totalement transparente pour l'utilisateur, qui n'a qu'un seul fichier à ouvrir pour démarrer l'application (fig.2).

La consultation de Ciblex nécessite un PC équipé d'un lecteur de cédérom et de configuration minimale 128 Mo de ram. L'environnement logiciel requis est Excel 97 sous Windows 2000.

## **La banque de données**

Quatre « clés » de sélection sont proposées, en fonction

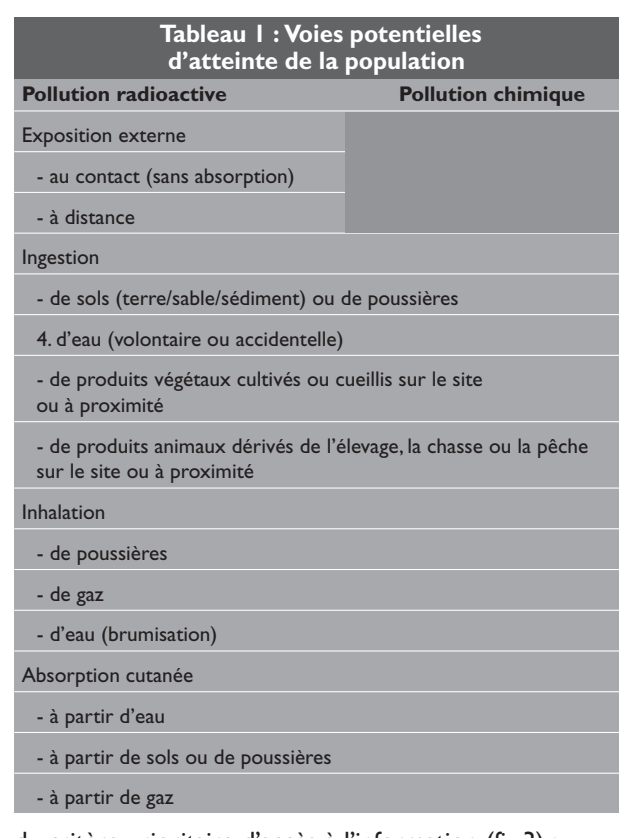

du critère prioritaire d'accès à l'information (fig.3) :

- la division administrative du territoire (choix du niveau géographique de discrétisation de l'information (départements, régions, ZEAT, France)) ;

- l'occupation des sols (choix d'un poste de la typologie Corine Land Cover) ;

- le profil socio-démographique (choix du sexe ou de l'âge) ;

- le comportement (choix d'un régime alimentaire ou d'un budget espace-temps).

Après cette première sélection, l'utilisateur peut conti-

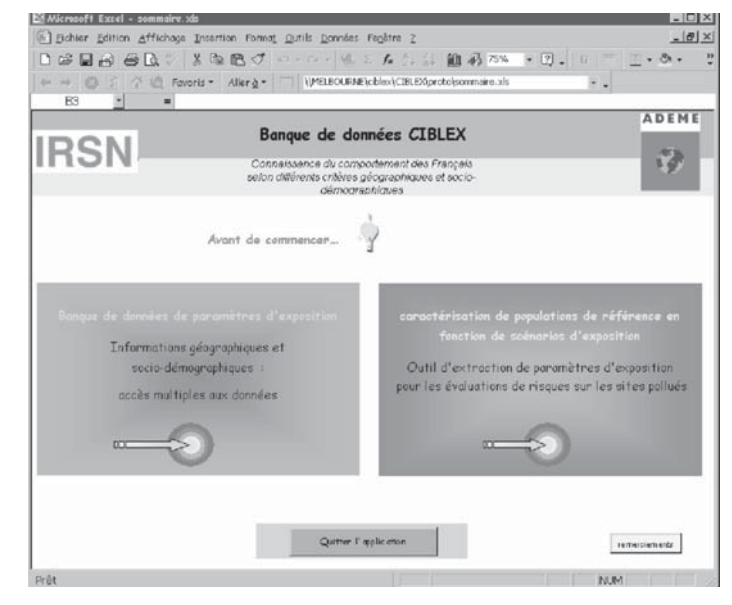

**Figure 2 : écran d'accueil de l'application Ciblex**

nuer à affiner sa recherche par une cascade de choix portant sur les critères non encore exploités.

Des données complémentaires sont également disponibles sur l'agriculture<sup>[5]</sup>, la météorologie<sup>[6]</sup>, l'habitat et la pratique de la chasse, de la pêche et de la cueillette<sup>[7]</sup>.

## **L'assistant « scénario »**

C'est une interface (Figure 4) qui aide l'utilisateur à extraire de la banque de données les voies et paramètres d'exposition d'un groupe de référence, compte tenu de ses caractéristiques socio-démographiques et de son utilisation de son environnement, dans le cadre notamment d'une évaluation de risque sur les sites pollués.

Après avoir choisi son département, l'utilisateur doit définir son groupe de référence, d'après le type de la commune de résidence, le sexe, l'âge et, pour les 17-60 ans, la catégorie socioprofessionnelle. Parallèlement, il décrit le cadre de vie impliqué, en indiquant successivement les

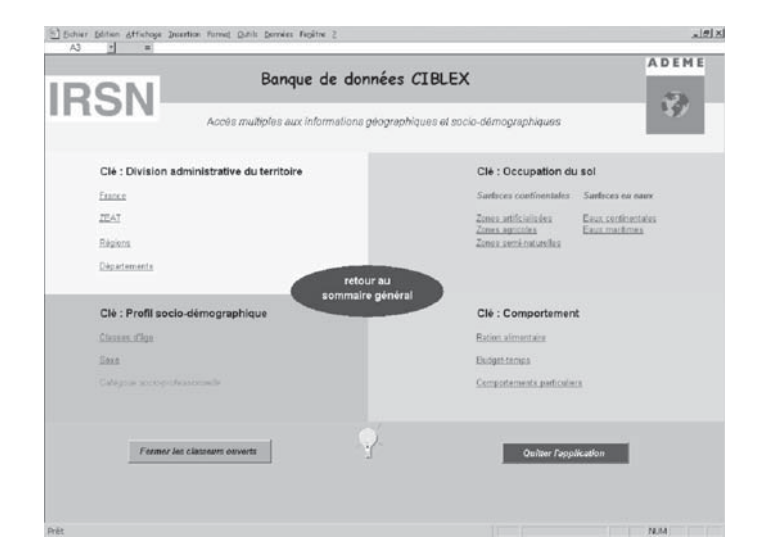

**Figure 3 : Ecran d'accueil de la banque de données** 

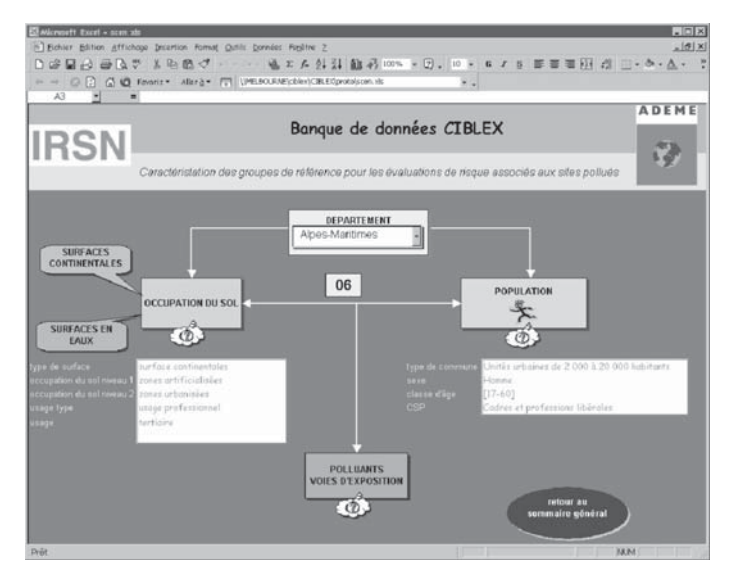

**Figure 4 : Ecran d'accueil de l'assistant scénario**

niveaux d'occupation du sol selon la typologie Corine Land Cover, et l'usage qui en est fait. Une fois la vérification automatique de la compatibilité entre le cadre de vie et le groupe de référence choisis effectuée, l'utilisateur indique la nature du polluant (chimique ou radioactive). Ciblex affiche alors des tableaux récapitulant tous ses critères de sélection et les informations correspondantes en matière de voies d'exposition les plus pertinentes et de paramètres associés.

## **CONCLUSION**

La banque de données Ciblex constitue un outil consultatif destiné en priorité aux experts en charge d'évaluations de risques, notamment en matières de sites et sols pollués. Mais elle représente également une source riche d'informations pour les enseignants, les étudiants et le public en général.

**\*Karine Beaugelin-Seiller,** docteur ingénieur, IRSN/DEI/SECRE/LME BP3 13115 Saint-Paul-les-Durance cedex (04.42.25.33.94, karine.beaugelin@irsn.fr)

**\*Bruno Cessac,** ingénieur, IRSN/DEI/SARG/LERAR B.P.17, 92262 Fontenay-aux-Roses

**\*\*Franck marot,** ingénieur, Ademe square La Fayette - BP 406 - 49004 Angers cedex 01

**\*\*Christine Chartier,** ingénieur, Ademe square La Fayette - BP 406 - 49004 Angers cedex 01

**\*Isabelle Deportes,** ingénieur, Ademe square La Fayette - BP 406 - 49004 Angers cedex 01

**\*Jean-Michel Metivier,** docteur ingénieur, IRSN/DEI/SECRE/LME BP3 13115 Saint-Paul-les-Durance cedex

**\*Aline Morin,** ingénieur, IRSN/DRPH/SER/UETP B.P.17, 92262 Fontenay-aux-Roses

**\*Christophe Mourlon,** ingénieur, IRSN/DEI/SECRE/LME BP3 13115 Saint-Paul-les-Durance cedex

**\*Gautier Vincent,** ingénieur, IRSN/DPHD/SAER B.P.17, 92262 Fontenay-aux-Roses cedex

#### **Remerciements**

L'IRSN et l'Ademe remercient les organismes qui ont autorisé l'utilisation et la rediffusion à titre gracieux de leurs données : l'Ifen, l'Afssa, Météo-France et le SCEES.

### **Références**

[1] Corine Land Cover [CD-rom]. Orléans, Institut Français de l'Environnement (Ifen).

[2] Recensement national de la population [en ligne]. Edition 1999, Paris, Institut National de la Statistique et des Etudes Economiques (Insee), 2001 (http://www.recensement.insee.fr/)

[3] Volatier J.L. (coordonateur) (2000) Enquête Individuelle et Nationale sur les Consommations Alimentaires (Inca), Agence Française pour la Sécurité Sanitaire des Aliments (Afssa), Tec&Doc, France.

 $[4]$  Insee (1999). Enquête emploi du<br>temps  $[1998, 1999] -$  Division  $t_{\text{emps}}$  1998-1999 Conditions de vie des ménages.

[5] Recensement agricole 2000 : l'essentiel France métropolitaine [CDrom]. Edition 2000, Paris, SCEES, 2001.

[6] Le climat de la France [CD-rom]. Edition 1999, Toulouse, Météo-France, 1999.

[7]). Eider : base de données statistiques sur l'environnement dans les régions et les départements [CD-rom]. Edition 2000, Orléans, IFEN 2001.